# **Maíra Tir**

### $\pmb{\times}$

Mestranda em Ecologia no Instituto de Biociências da USP com a tese "Polimorfismo genético e taxonomia convencional de cianobactérias da represa Billings", orientada pelo Prof. Dr. Marcelo Luis Martins Pompêo. Estatística nunca foi o meu forte, mas nunca desanimei com os meus fracassos.

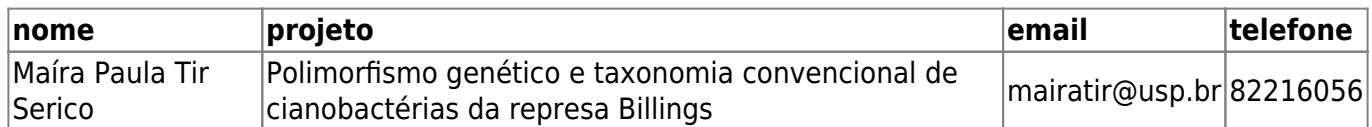

### **Meus Exercícios**

[exec](http://labtrop.ib.usp.br/doku.php?id=cursos:ecor:05_curso_antigo:r2011:alunos:trabalho_final:maira:exec)

Exercício 1: [F](http://labtrop.ib.usp.br/lib/exe/fetch.php?media=bie5782:01_curso_atual:alunos:trabalho_final:maira:exercicio1.r)

- Exercício 2: [F](http://labtrop.ib.usp.br/lib/exe/fetch.php?media=bie5782:01_curso_atual:alunos:trabalho_final:maira:exercicio2.r)
- Exercício 3: [F](http://labtrop.ib.usp.br/lib/exe/fetch.php?media=bie5782:01_curso_atual:alunos:trabalho_final:maira:exercicio3.r)
- Exercício 4: [F](http://labtrop.ib.usp.br/lib/exe/fetch.php?media=bie5782:01_curso_atual:alunos:trabalho_final:maira:exercicio4.r)
- Exercício 5: [F](http://labtrop.ib.usp.br/lib/exe/fetch.php?media=bie5782:01_curso_atual:alunos:trabalho_final:maira:exercicio5.r)
- Exercício 6: [F](http://labtrop.ib.usp.br/lib/exe/fetch.php?media=bie5782:01_curso_atual:alunos:trabalho_final:maira:exercicio6.r)
- Exercício 7: [P](http://labtrop.ib.usp.br/lib/exe/fetch.php?media=bie5782:01_curso_atual:alunos:trabalho_final:maira:exercicio7.r)

Exercício 8:

Exercício 9: [P](http://labtrop.ib.usp.br/lib/exe/fetch.php?media=bie5782:01_curso_atual:alunos:trabalho_final:maira:exercicio9.r)

# **Trabalho Final**

Fiz a proposta 2

# **HELP**

Calcula o biovolume.

#### Descrição:

Realiza o cálculo do biovolume de células com diferentes formatos. Foi criado inicicialmente para células de organismos fitoplanctônicos, mas pode ser usado para outras situações. Utiliza médias de cada medida necesária para o cálculo

do formato gheométrico.

Uso:

biovolume(formato, comprimento, largura, altura, diametro, n=1)

Argumentos:

 formato: Corresponde ao formato da célulae, portanto, à equação que será utilizada. As possibilidades de formato são: "sphere", "prolate spheroid",

"ellipsoid", "cylinder", "cylinder + 2 half spheres",

 "cylinder + 2 half cones", "cone", "double cone", "cone + half sphere", "box", "prism on elliptic-base", "prism on parallelogram-base", "sickle-shaped prism", "sickle-shaped cylinder", "pyramid". Demais formatos podem ser feitos através de combinações dos contemplados pela função.

comprimento: Valores correspondentes ao comprimento da célula.

largura: Valores correspondentes à largura da célula.

altura: Valores correspondentes à altura da célula.

diametro: Valores correspondentes ao diâmetro da célula.

 n: Valor correspondente ao número de células do indivíduo medido ou da colônia

a qual ele pertence.

Detalhes:

O cálculo do biovolume depende da especificação do formato (forma geométrica) da célula, não sendo possível a sua execução sem essa definição. Para cada formato há uma equação adequada que pode utilizar diferentes medidas. As medidas

necessárias para cada formato podem ser consultadas na própria função. Valor: A função retorna primeiro exemplos de organismos fitoplanctônicos correspondentes à forma geométrica utilizada para os cálculos, em seguida aponta quais medidas são necessárias para que o cálculo possa ser feito e, por fim, mostra o resultado do cálculo do biovolume caso as medidads tenham sido inseridas. Cuidado: É preciso estar atento à correta escolha da forma geométrica que será utilizada. A função biovolume calcula o biovolume de apenas um indivíduo (consederando que os indivíduos são filamentos, colônias e organismos unicelulares), portanto, para obter o biovolume total da amostra deve-se saber a densidade do indivíduo na amostra e multiplicá-la pelo biovolume. Autor: Maíra Paula Tir Serico Referências: Sun, J. & Liu, D. (2003) Geometric models for calculating cell biovolume and surface area for phytoplankton. Journal of Plankton Research. Exemplos:  $c < -c(1,2,3,4,5)$  #comprimento de 5 indivíduos  $l < -c(6,7,8,9,10)$  #largura de 5 indivíduos a <- c(11,12,13,14,15) #alturade 5 indivíduos d <- c(16,17,18,19,20) #diâmetro de 5 indivíduos biovolume(formato="sphere", diametro=d, n=5) #cálculo do biovolume para 5 indivíduos "sphere" biovolume(formato="sickle-shaped prism", comprimento=c, largura=l, altura=a,  $n = 5$ ) #cálculo do biovolume para 5 indivíduos com formato prisma em forma de foice biovolume(formato="sphere") #Consulta sobre o que deve ser medido para conseguir calcular o biovolume

Last<br>update update:<br>2020/07/27 cursos:ecor:05\_curso\_antigo:r2011:alunos:trabalho\_final:maira:start http://labtrop.ib.usp.br/doku.php?id=cursos:ecor:05\_curso\_antigo:r2011:alunos:trabalho\_final:maira:start 18:48

para o formato "sphere"

# **Código**

```
biovolume <- function(formato="", comprimento="", largura="", altura="",
diametro="", n=1)
{
#Condição para cada formato
     if(formato=="sphere")
\overline{\mathcal{L}} volume <- (((pi*mean(diametro)^3)/6)*mean(n))
         algas <- data.frame(Cyanobacteria=c("Anabaena", "Chroococcus",
"Microcystis"), Chlorophyceae=c("Coelastrum", "Chlorella",
"Dictiosphaerium"))
         medidas <- c("Medir o diâmetro da célula e conte o número (n) de
células")
 }
     if(formato=="prolate spheroid")
\overline{\mathcal{L}} volume <- ((pi*mean(diametro)^2*mean(altura))/6)*mean(n)
         algas <- data.frame(Cyanobacteria=c("Aphanothece", "Xenococcus"),
Chlorophyceae=c("Oocystis","Scenedesmus"),
Cryptophyceae=c("Cryptomonas","Hillea"),
Chrysophyceae=c("Mallonmonas","Dinobryon"),
Dinophyceae=c("Balechina","Ptychodiscus"))
         medidas <- c("Medir o diâmetro e a altura e conte o número (n) de
células")
 }
        if(formato=="ellipsoid")
\overline{\mathcal{L}} volume <-
((pi*mean(comprimento)*mean(largura)*mean(altura))/6)*mean(n)
         algas <- data.frame(Dinophyceae=c("Peridinium", "Amphidinium",
"Gyrodinium"), Euglenophyceae=c("Trachelomonas"))
         medidas <- c("Medir comprimento, largura e altura da célula e conte
o número (n) de células")
 }
     if(formato=="cylinder")
\overline{\mathcal{L}} volume <- ((pi*mean(diametro)^2*mean(comprimento))/4)*mean(n)
         algas <- data.frame(Cyanobacteria=c("Cylindrospermopsis",
"Oscillatoria"), Bacillariophyceae=c("Aulacoseira", "Cyclotella"))
         medidas <- c("Medir o diâmetro e o comprimento da célula e conte o
número (n) de células")
 }
        if(formato=="cylinder + 2 half spheres")
```

```
\overline{\mathcal{L}} volume <- (pi*mean(diametro)^2*(mean(altura)/4-
mean(diametro)/12))*mean(n)
         algas <- data.frame(Bacillariophyceae=c("Chrysanthemodiscus",
"Skeletonema"))
         medidas <- c("Medir diâmetro e altura da célula e conte o número (n)
de células")
 }
        if(formato=="cylinder + 2 half cones")
         {
            volume <- (pi/4*mean(diametro)^2*(mean(altura)-
mean(diametro)/3))*mean(n)
         algas <- data.frame(Chlorophyceae=c("Actinastrum", "Ankistrodesmus",
"Closteriopsis"))
         medidas <- c("Medir diâmetro e altura da célula e conte o número (n)
de células")
 }
        if(formato=="cone")
         {
            volume <- ((pi*mean(altura)*mean(diametro)^2)/12)*mean(n)
         algas <- data.frame(Chrysophyceae=c("Pyramidochrysis",
"Sphaleromantis"))
         medidas <- c("Medir diâmetro e altura da célula e conte o número (n)
de células")
 }
      if(formato=="double cone")
\overline{\mathcal{L}} volume <- ((pi*mean(altura)*mean(diametro)^2)/12)*mean(n)
         algas <- data.frame(Dinophyceae=c("Schuettiella"),
Chlorophyceae=c("Brachiomonas"))
         medidas <- c("Medir diâmetro e altura da célula e conte o número (n)
de células")
 }
      if(formato=="cone + half sphere")
\overline{\mathcal{L}} volume <- ((pi*mean(altura)*mean(diametro)^2)/4)*mean(n)
         algas <- data.frame(Chrysophyceae=c("Ochromonas"),
Cryptophyceae=c("Chroomonas"))
         medidas <- c("Medir diâmetro e altura da célula e conte o número (n)
de células")
 }
     if(formato=="box")
\overline{\mathcal{L}} volume <- (mean(comprimento)*mean(largura)*mean(altura))*mean(n)
         algas <- data.frame(Cyanobacteria=c("Merismopedia"),
Bacillariophyceae=c("Asterionella", "Bacillaria"))
           medidas <- c("Medir o comprimento, largura e altura da célula e
conte o número (n) de células")
 }
        if(formato=="elliptic-base prism")
         {
```

```
 volume <-
((pi*mean(comprimento)*mean(largura)*mean(altura))/4)*mean(n)
         algas <- data.frame(Bacillariophyceae=c("Achnanthidium",
"Fragilaria"), Chlorophyceae=c("Pediastrum"), Euglenophyceae=c("Phacus"))
         medidas <- c("Medir comprimento, largura e altura e conte o número
(n) de células")
 }
      if(formato=="prism on parallelogram-base")
\overline{\mathcal{L}} volume <-
(1/2*mean(comprimento)*mean(largura)*mean(altura))*mean(n)
         algas <- data.frame(Bacillariophyceae=c("Gyrosigma", "Cymatoneis",
"Nitzschia", "Nitzschiella"))
         medidas <- c("Medir comprimento, largura e altura da célula e conte
o número (n) de células")
 }
     if(formato=="sickle-shaped cylinder")
\overline{\mathcal{L}} volume <- ((pi*mean(altura)*mean(diametro)^2)/6)*mean(n)
         algas <- data.frame(Chlorophyceae=c("Ankistrodesmus",
"Monorraphidium", "Closteriopsis", "Kirchineriella"),
Bacillariophyceae=c("Licmophora"))
         medidas <- c("Medir o diâmetro e altura da célula e conte o número
(n) de células")
 }
     if(formato=="sickle-shaped prism")
         {
            volume <-
((pi*mean(comprimento)*mean(largura)*mean(altura))/4)*mean(n)
         algas <- data.frame(Bacillariophyceae=c("Eunotia"))
         medidas <- c("Medir comprimento, largura e altura da célula e conte
o número (n) de células")
 }
     if(formato=="pyramid")
\overline{\mathcal{L}} volume <- (((mean(diametro)^2)*mean(altura))/6)*mean(n)
         algas <- data.frame(Dynophyceae=c("Tetradinium"))
         medidas <- c("Medir diâmetro (diagonal da base) e altura da célula e
conte o número (n) de células")
 }
     resulta <- list(algas,medidas,volume)
     names(resulta) <- c("Gêneros","O que deve ser
medido/contado?","Biovolume")
     return(resulta)
     }
```
### **Proposta 1**

A idéia é criar uma função que produza um gráfico de mais de uma variável em relação a profundidade de um corpo d'água. Seria útil para mim porque esse tipo de gráfico é muito ilustrativo para apresentações e interpretações de dados limnológicos e é muito difícil de encontrar programas que o façam (eu ainda não encontrei =/). As varáveis principais envolvidas nessas análises são oxigênio dissolvido, condutividade elétrica, ph, temperatura, nutrientes, entre outros… Se em um gráfico eu pudesse juntar algumas dessas variáveis seria muito útil e acredito que não só para mim.

### **Comentários**

É factível, mas acho que poderia ter mais algo, como por exemplo diagnóses das associações entre as variáveis, talvez.

— [Fabio de A. Machado](mailto:macfabio@gmail.com) 2011/04/06 19:16

# **Proposta 2**

É uma proposta mais complicada e ainda não pensei muito bem como seria feita, mas gostaria de ter uma função que facilitasse o cálculo de biovolume de espécies de fitoplâncton. Atualmente faço esses cálculos com o Excel (UUUURRGGHHH!!!), mas não está sendo muito prático e gostaria de otimizar esse processo.

#### **Comentários**

Minha impressão geral é que se dá para fazer no Excel, dá para fazer no R de forma mil vezes mais simples. Eu diria para você ir no plano B que parece mais interessante, ainda mais que você vai ter uma função que você já tem demanda.

Fora isso, o Excel erra em alguns contextos muito específicos. São dois pontos positivos para sua proposta 2.

— [Fabio de A. Machado](mailto:macfabio@gmail.com) 2011/04/06 19:30

From: <http://labtrop.ib.usp.br/> - **Laboratório de Ecologia de Florestas Tropicais**

Permanent link:  $\pmb{\times}$ **[http://labtrop.ib.usp.br/doku.php?id=cursos:ecor:05\\_curso\\_antigo:r2011:alunos:trabalho\\_final:maira:start](http://labtrop.ib.usp.br/doku.php?id=cursos:ecor:05_curso_antigo:r2011:alunos:trabalho_final:maira:start)**

Last update: **2020/07/27 18:48**